版 次:1

印刷时间:2011年08月01日 开 本:12k

ISBN 9787542749741

## $\tag{2010} \begin{array}{ccc} \text{(2010)} & \text{11} & \text{Word} \end{array}$

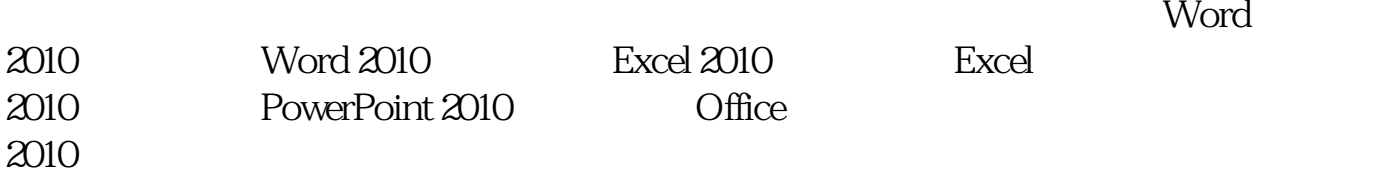

 $(2010)$  "

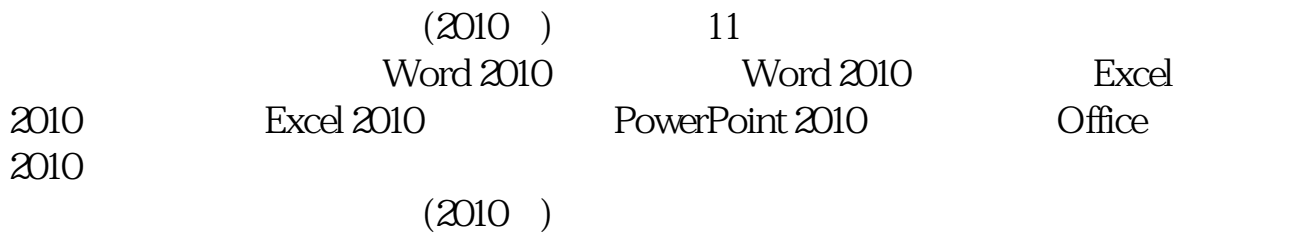

Office  $\overline{\text{Omega}}$ 

?1? ???????? 1.1 ??????

 1.1.1 ?????? 1.1.2 ?????? 1.2 ???????? 1.2.1 ????? 1.2.2 ??????? 1.2.3 ????? 1.2.4 ??????? 1.3 ???????? 1.3.1 ?????? 1.3.2 ???????? 1.3.3 ????????? 1.3.4 ????????? 1.3.5 ??????????? 1.4 ???????? 1.4.1 ???? 1.4.2 ???? ?2? ???????? …… ?3? Word 2010???? ?4? Word 2010???? ?5? Excel 2010???? ?6? Excel 2010???? ?7? PowerPoint 2010???? ?8? Office 2010???? ?9? ???????? ?10? ???????? ?11? ????????

本站所提供下载的PDF图书仅提供预览和简介,请支持正版图书。 www.tushupdf.com